# **PROVA**

# *Afari peio/io*

# *di Andrea de Prisco*

e fino a tre o quattro anni fa c'era<br>
da meravigliarsi all'idea di portare<br>
nella proprio ventiquattr'ore ur<br>
vero e proprio PC, oggi è disponibile per e *fino a tre* o *quattro anni fa c'era da meravigliarsi all'idea di portare nella propria ventiquattr'ore un voi un micro PC dal formato addirittura tascabile. Si chiama PCfolio, è prodotto dalla Atari* e, *a differenza di altri pocket computer di dimensioni, peso* e *prezzo analogo, conta addirittura sulla compatibilità MS-OOS. Vedendolo nessuno ci crederebbe, ma nelle sue ridotte dimen-*

*sioni di appena 20x* 7*Ox2.*5 cm *si nasconde un BOCBOclockato a* 5 *MHz, 72B K ram, bios* e *sistema operativo compatibile MS-OOS, un lettore per memory card da 72B K, una completa tastiera qwerty (ovviamente non in formato standard)* e *un display 40xB che, volendo, può rappresentare una finestra sul vero scher*mo *BOx25 naturalmente implementato. La possibilità di espandere la memoria ai canonici* 640 *K* e *di installare una inter-*

*faccia seriale* o *parallela completano le capacità hardware di questo arnese. Co*me *software, troviamo al suo interno anche* 5 *programmi residenti in rom* e *precisamente: un text editor, uno spreadsheet, un indirizzario, un'agenda-diario (con funzione di sveglia per gli appuntamenti),* e *un comodo programma calcolatrice con ((stampante video» integrata. Insomma, la tentazione di portarlo sempre dietro è proprio forte ...*

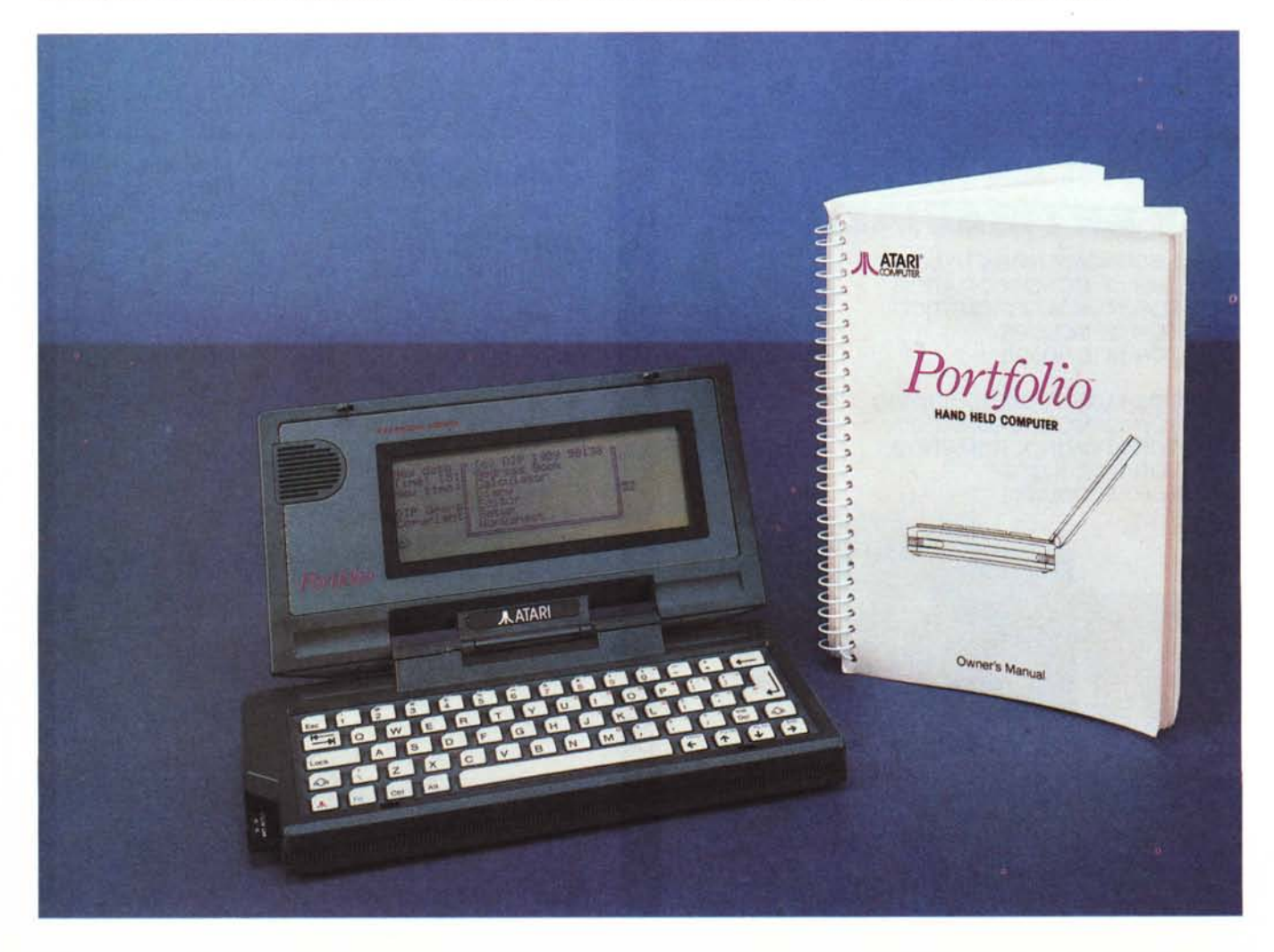

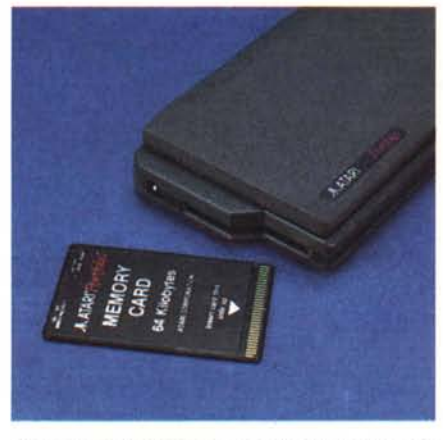

*Come memorie di massa comode ram card tamponate.*

# *Descrizione esterna*

Il piccolo Atari PCfolio, come detto, assomiglia moltissimo ad una calcolatrice programmabile tipo pocket-basic o giù di lì. La finitura esterna è bellissima: un grigio antracite intenso e antigraffio e l'estetica curata fin nei minimi particolari fanno dell'oggetto un vero capolavoro. Sul fondo della macchina troviamo il compartimento per le pile alkaline in numero di tre che assicurano una autonomia di funzionamento di circa 6-8 settimane. Naturalmente è possibile sfruttare la corrente di rete utilizzando l'apposito trasformatorino disponibile a richiesta. Anche a batterie esaurite i dati conservati nella memoria rimangono attivi per oltre un mese e finanche durante la sostituzione delle stesse non vi è alcun rischio di perdita della memoria.

Sul fianco destro troviamo uno sportellino che nasconde il bus di espansione della macchina. A questo potremo attaccare l'interfaccia parallela, l'interfaccia seriale e/o moduli di espansione di memoria da 256 K l'uno.

Tanto l'interfaccia seriale che l'interfaccia parallela possono pilotare stampanti di vario tipo. Inoltre attraverso la parallela, utilizzando un apposito software fornito con l'interfaccia, è possibile il trasferimento dati nei due sensi con un normale PC.

Sul lato sinistro troviamo il «drive» per memory card. Si tratta di moduli di memoria da 32-64-128 K tamponata (una minuscola batteria al litio per ben 5 anni di autonomia) che possiamo inserire e togliere come normali floppy. E come tali al primo utilizzo vanno formattati, dispongono di selettore write protect, possiamo leggere e scrivere file, creare directory e subdirectory. È finanche disponibile come accessorio un minilettore di memory card da collegare al

#### **Atari PCfolio**

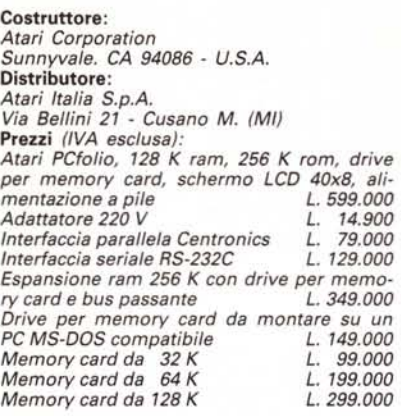

PC da tavolo per un interscambio di file ancora più rapido.

Aprendo il coperchio display accediamo al vano tastiera, come detto, standard QWERTY. La qualità è buona e il tocco dei tasti abbastanza convincente: certo siamo davanti ad un pocket computer, questo non dobbiano mai dimenticarlo. Per contenere le dimensioni globali della tastiera, senza sacrificare ulteriormente i tasti, molti comandi sono posti in seconda funzione. Ad esempio di tasti PageUp, PageDown, Home, End, F1... F10, sono tutti richiamabili utilizzando come prefisso il tasto Fn. Troviamo anche un tastierino numerico «immerso», utilizzabile al volo prefissandone l'uso col tasto «Atari» oppure selezionano il NumLock. Il grosso (si fa per dire...) tasto Lock disponibile all'estremità sinistra della tastiera se premuto da solo mostra sullo schermo ora e data di sistema e lo stato delle funzioni CapsLock, NumLock, ScrollLock e Ins-

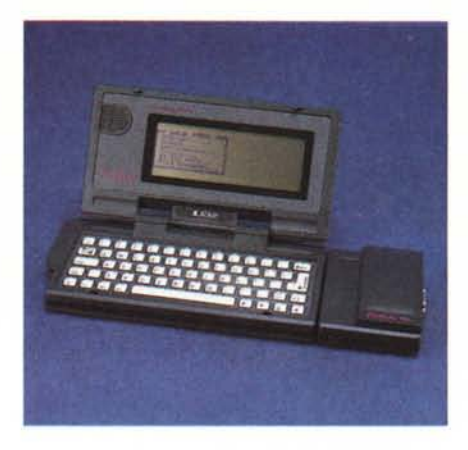

*È possibile installare un'interfaccia seriale* o *parallela.*

Lock; utilizzato in congiunzione ad altri tasti permette appunto di variare lo stato di quest'ultime.

Infine il tastino con il logo «Atari», usato congiuntamente ad altri tasti, permette la regolazione elettronica del contrasto del display e di lanciare le applicazioni residenti nelle rom del PCfolio.

Il display è, purtroppo, solo 40x8 caratteri, ma di qualità più che soddisfacente. Possiamo però impostare il modo video 80x25 e spostarci su questo utilizzando lo schermo 40x8 come una finestra. Il movimento può essere automatico o manuale. Nel primo caso la finestra si sposta assieme al cursore inquadrando sempre la porzione interessata alla scrittura, nel secondo caso lo spostamento avviene agendo sui tasti cursore.

Accanto al display troviamo l'altoparlantino di sistema che emette, volendo, il click relativo alla pressione dei tasti.

Oltre a questo è utilizzato per i segna-

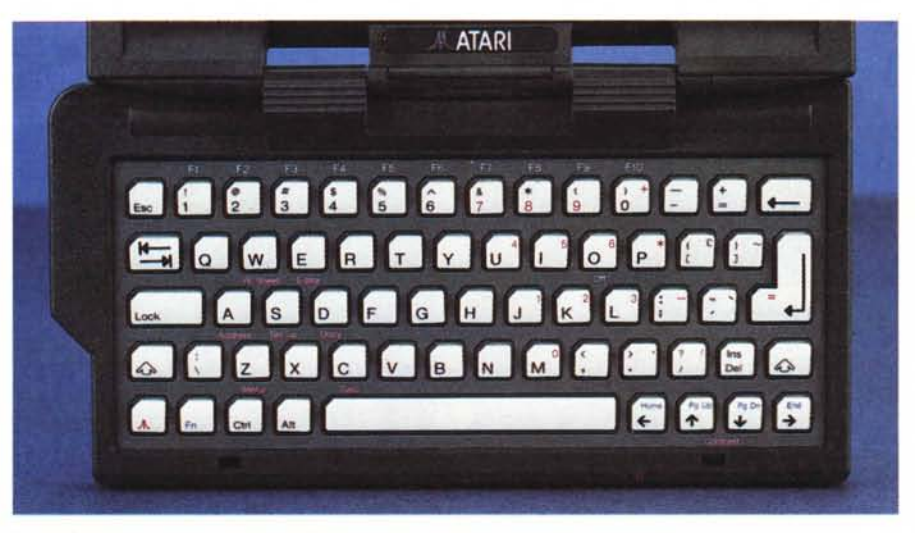

*La tastiera* è *di buona qualità* e *offre anche un tastierino numerico ((immerso".*

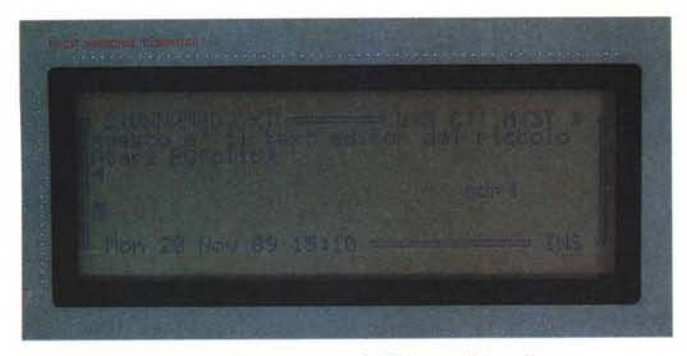

Il Text Editor permette di scrivere con facilità semplici testi. Con l'indirizzario numeri telefonici sempre in ordine.

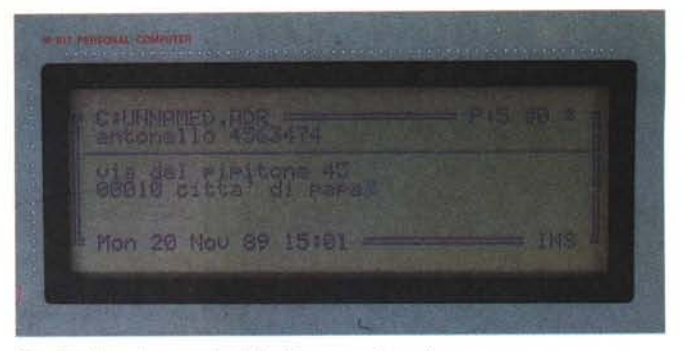

li di sveglia e come compositore telefonico per lo standard telefonico americano a toni. È un vero peccato che in Italia non funzioni: sarebbe così possibile, avvicinando la cornetta all'altoparlantino, far comporre all'Atari PCfolio i numeri di telefono memorizzati nell'indirizzario.

# *L'interno*

Ho aperto l'Atari PCfolio con un po' di paura. Pensavo a tutto il sangue buttato su altri portatili aperti con enorme difficoltà e richiusi con imprecazioni ancor più grandi.

Figuriamoci questo cucciolo come sarà incasinato all'interno, pensavo.

Nulla di tutto ciò: se l'ingegnerizzazione esterna ci ha lasciati ultrasoddisfatti, quella interna ci ha lasciato a dir poco stupefatti. Basta togliere in tutto 4 viti e le pile dal compartimento per restare letteralmente a bocca aperta. Una sola scheda all'interno contiene tutta l'elettronica disposta su entrambe le facce. Praticamente tutti i chip sono stati miniaturizzati, a cominciare dall'80C88 in surface mounting come tutto il resto. La sezione alimentatore, come in ogni realizzazione che si rispetti, è montata su una scheda a parte, lillipuziana anch'essa: meno di ·due centimetri qua-

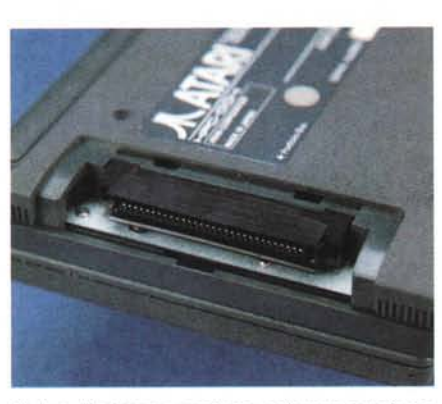

*AI bus di sistema possiamo collegare interfacce, espansioni di memoria da* 256 *K* e *un lettore aggiuntivo di memory card.* 

drati. I collegamenti tra tastiera, «matherboard», video e alimentatore sono effettuati a mezzo flat cable. Pensate che l'intero circuito stampato occupa meno della metà della superficie interna. Molto spazio, anche se non sembra, è occupato dalla memory card che va ad infilarsi in un connettore montato direttamente sulla piastra madre.

Un altro po' d'elettronica sta naturalmente nel vano display, ma è interamente dedicata alla gestione di quest'ultimo.

Accanto al processore (di costruzione OKI) troviamo un altro grosso integrato

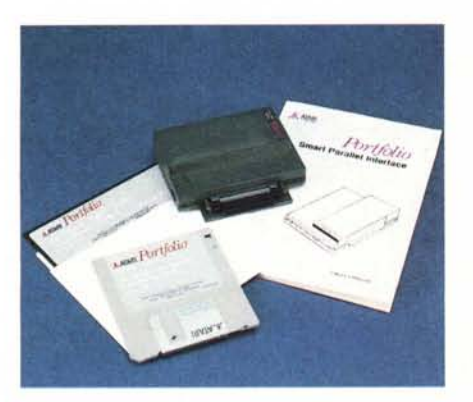

*L'interfaccia paral/ela* è *venduta assieme al software MS-DOS per eseguire trasferimenti di file*

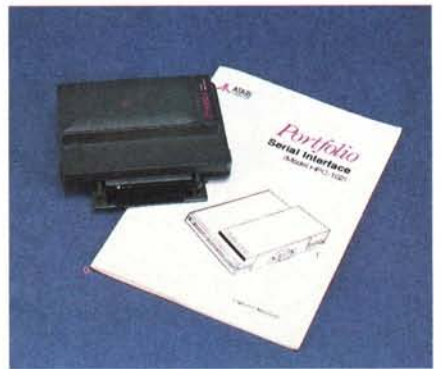

*L'interfaccia seriale permette trasmissioni a velocità comprese tra* 770 e 9600 *baud.*

marchiato DIP, Distribuited Information Processing. La stessa DIP, con sede a Guildford in Gran Bretagna, pare sia la casa che ha progettato l'hardware del pocket computer. Almeno così dichiara lo stesso PCfolio subito dopo un reset hardware. I fondatori della DIP, sempre per la cronaca, erano ingegneri della nota Psion, altra casa costruttrice di computer tascabili.

Per finire, non mancano all'interno numerose schermature metalliche atte a difendere i chip interni da disturbi esterni e, naturalmente, viceversa.

#### *L'utilizzo*

Per accendere il PCfolio basta premere qualsiasi tasto. Lo spegnimento è demandato alla pressione dei tasti Fn+O oppure digitando il comando OFF. Trattandosi di un vero e proprio comando, può anche essere inserito all'interno di un batch file in modo da provocare lo spegnimento della macchina appena eseguito l'ultimo comando.

Se proprio siamo masochisti possiamo finanche metterlo come unico comando nell'autoexec.bat seguito da una nuova chiamata allo stesso batch file: se eseguite a questo punto un contro-I+alt+del non riuscirete più a riaccendere il vostro pocket computer. O, meglio, voi lo accendete e un attimo dopo il computer si spegne non dandovi nemmeno il tempo di eseguire control+C per fermare il «suicida».

Non fateio, ve ne pentireste (come me ne sono pentito io).

È stato necessario togliere le pile per alcuni minuti, aspettando cioè che si scaricasse anche il condensatore interno che preserva il contenuto delle memorie durante il cambio delle pile, perdendo così tutti i dati nel ram disk.

A proposito di ram disk, esso è il drive C e ovviamente condivide la memoria ram disponibile col rimanente sistema.

Tramite il comando FDISK possiamo stabilire quanta memoria dedicare al

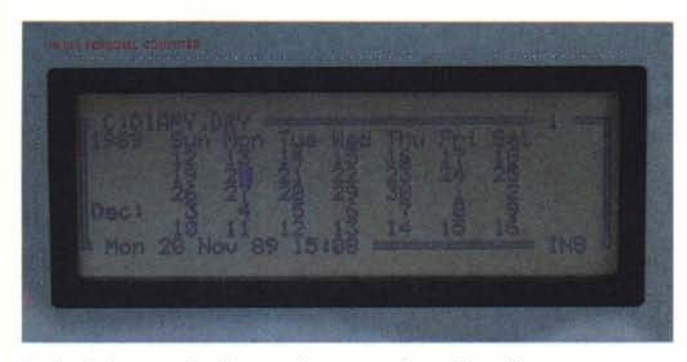

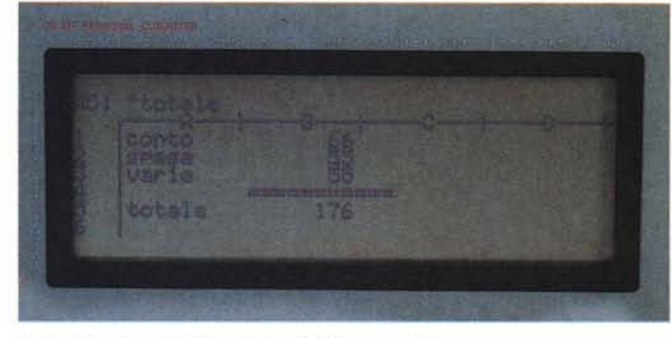

*Il calendario permette di memorizzare appuntamenti-sveglia.*

*Il Worksheet è addirittura Lotus* 1-2-3 *compatibile.*

ram disk interno e quanta al sistema operativo.

Per accedere ai programmi interni basta premere il tastino col logo Atari in basso a sinistra e contemporaneamente premere l'iniziale corrispondente al programma. Alternativamente possiamo premere il tastino Atari seguito da Z oppure digitare il comando APP per accedere ad un apposito menu.

Come per il comando OFF anche APP può essere inserito in un batch file e/o seguito dall'iniziale del programma desiderato. Così facendo possiamo' provocare l'apparizione del menu oppure l'esecuzione di uno dei programmi interni ogni volta che effettuiamo un warm start. Nonostante le ridotte dimensioni del display, tutte le applicazioni built-in visualizzano finestre per i vari requester. Oltre a questo è possibile in ogni applicazione togliere la cornice esterna che ruba, inultilmente, spazio sul minuscolo display. Diamo qui di seguito le caratteristiche più importanti dei singoli programmi.

# *Calcolatore*

Cinque memorie indipendenti e conservate anche una volta usciti dall'applicazione (resistono anche al warm start). Le ultime operazioni eseguite sono vi-

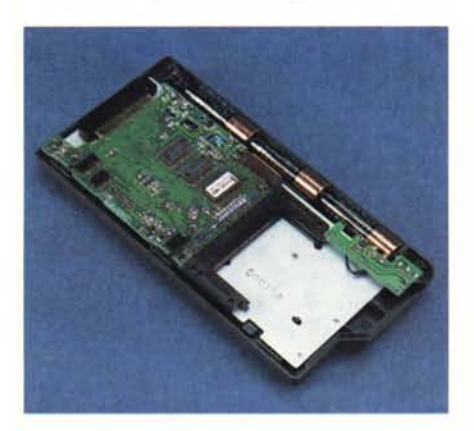

*Veduta d'insieme della macchina appena aperta.*

sualizzate sullo schermo ed è possibile editare i calcoli precedentemente eseguiti. Tra le funzioni implementate più importanti citiamo l'elevazione a potenza, la radice quadrata, il calcolo del fattoriale, le percentuali.

#### *Indirizzario*

Organizzazione a schede. Per ogni nominativo è possibile inserire nome, numero di telefono, indirizzo e/o informazioni aggiuntive. Ricerca per nome, numero di telefono, indirizzo o parte di essi. I nominativi sono automaticamente mantenuti in ordine alfabetico. È possibile, volendo, editare l'intero file di nominativi col Text Editor incorporat nel PCfolio.

#### *Diario-Agenda*

Due modi operativi: calendario e diario. Il modo calendario permette di visualizzare un calendario continuo indicando i giorni nei quali sono fissati appuntamenti. Posizionandosi col cursore su un determinato giorno e battendo Return si accede al modo diario. È possibile settare allarmi (con relativo commento da visualizzare) relativi al singolo giorno, giornalieri, giornaliero-lavorativi, settimanali, mensili, annuali (ottimo, quest' ultimo, per non dimenticare gli anniversari). Naturalmente gli allarmi programmati «scattano» anche a computer spento, provocandone l'accensione e la visualizzazione del messaggio preimpostato.

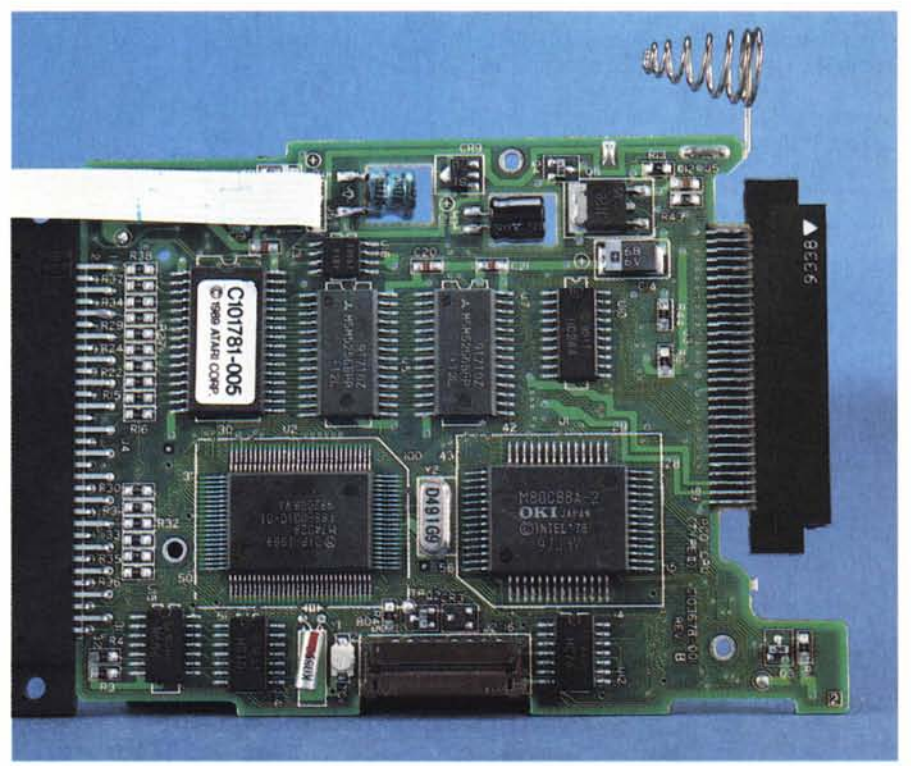

*Un gioiello di miniaturizzazione la minuscola mother board contenente tutta l'elettronica.*

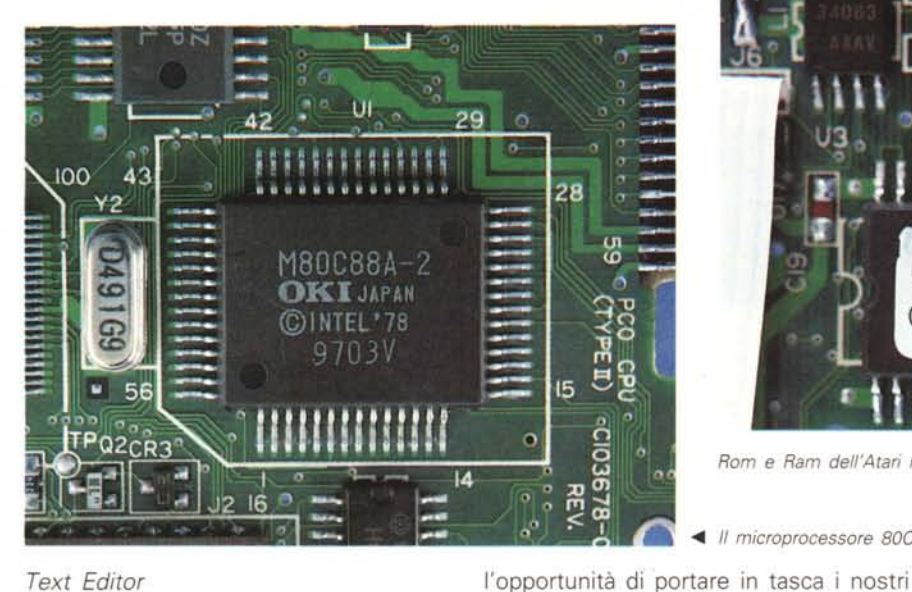

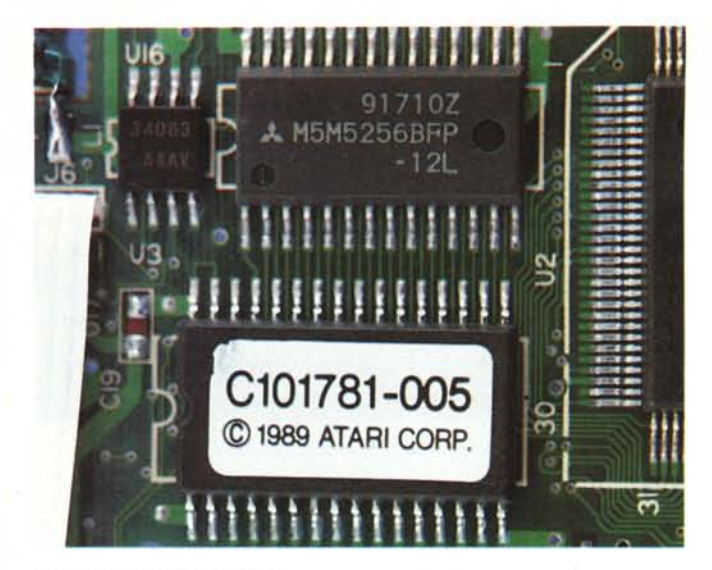

*Rom e Ram del/'Atari PCfolio.*

*.•• 1/ microprocessore 80C88 in surface mounting.*

## *Text Editor*

Si tratta di un semplice editor di testi ASCII con capacità di formattazione, ricerca e sostituzione stringhe, inserimento di testi presalvati, stampa. La lunghezza di linea può essere settata a piacere tra 5 e 250 caratteri.

#### *Worksheet*

Sufficientemente compatibile col Lotus 1-2-3, lo spreadsheet dell'Atari PCfolio ha solo il «difetto» di vivere in una finestra di soli 40x8 caratteri. Naturalmente i fogli elettronici possono essere di qualsiasi dimensione (memoria permettendo). ma lavorare in così poco spazio è davvero ... restrittivo.

La compatibilità col Lotus 1-2-3 permette di caricare anche fogli ricevuti via interfaccia dal PC da tavolo avendo così

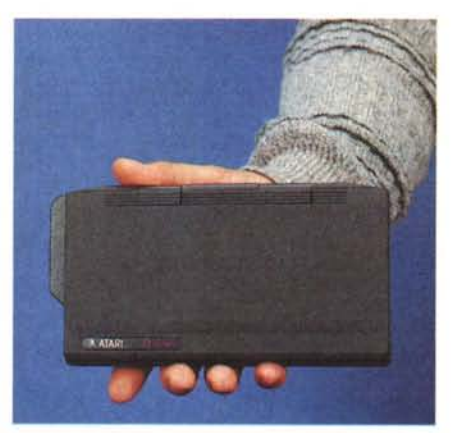

conti o bilanci. Nel caso in cui il foglio contenga funzioni 1-2-3 non implementate dal Worksheet del PCfolio le relative caselle interessate visualizzeranno

• C'è *già qualcuno che ha comato il nuovo termine PalmTop ...*

*1/PCfolio a confronto con una copia di* Me.

errore. In appendice al manuale fornito col portatile sono elencate le differenze tra i due spreadsheet.

#### *Set Up*

L'utility Set Up permette di settare diversi parametri hardware e software del sistema. Ad esempio possiamo indicare se vogliamo il display 40x8 fisso oppure come una finestra mobile sullo schermo SOx25; decidere la nazionalità della tastiera e la lingua degli help; settare o meno il click dei tasti; configurare opportunamente il printer device (interfaccia, linee per pagina, margini, codice di setup); settare i parametri della seriale (velocità, parità, lunghezza parola, stop bit). Oltre a ciò tramite programma Set Up possiamo interscambiare file col nostro desk top utilizzando l'interfaccia parallela opzionale.

#### *Conclusioni*

L'Atari PCfolio ci ha divertito parecchio. Si tratta di un oggetto molto interessante sotto molti punti di vista. Ovviamente non può sostituire un PC da tavolo, ma rappresenta un partner ideale dello stesso grazie al fatto che possiamo facilmente interscambiare file. Gli unici difetti riguardano lo schermo troppo piccolo e la poca memoria disponibili on board che non ci permette certo di far girare programmi esterni. Ricordiamoci però che si tratta solo del primo esemplare di «compatibile-tascabile» e prevediamo che tra non molto saremo letteralmente invasi da macchinette di questo genere.

Auguri quindi al piccolo Atari che sarà sicuramente in grado di conquistarsi la sua fetta di mercato.